# ZESZYTY NAUKOWE POLITECHNIKI ŚLASKEJ Seria: AUTOMATYKA z. 116

Franciszek MARECKI, Piotr KOWALSKI Wyższa Szkoła Informatyki i Zarządzania Bielsko-Biała

## SYMULATOR LINII TRANSPORTOWEJ

Streszczenie. W pracy rozważono problem dostarczania detali do linii montażowej. Linia montażowa zajmuje się wielowersyjnym montażem obiektów. Detale do tych obiektów są dostarczane za pomocą linii (pętli) transportowej. Problem sterowania linią transportową polega na decydowaniu o załadunku pustych pozycji na tej linii. Jako kryterium optymalizacji przyjęto maksymalizację efektów ekonomicznych procesu montażu. W symulatorze komputerowym uwzględniono opcję konwersacyjną i heurystyczną. Symulator napisano przy użyciu języka C++.

#### TRANSPORT LINE SIMILLATOR

Summary. In the paper a problem of delivering of parts to an assembly line is considered. On the assembly line multitype objects are assembled. Parts for the objects are delivered with the aid of a transport line. Problem of the transport line control depends on determining type of the part, which should be loaded on the line. As criterion of optimization a profit of the assembly process is used. At the computer simulator two options: heuristic and conversational are proposed. The simulator is a computer program written in the C++ language.

# SIMULATEUR DE LA LIGNE DE MANUTENTION

Résumé. Ce travail touche le problème de manutention des détails pour la ligne de montage. La ligne de montage faits les produits dans plusieurs versions. L 'alimentation en détails est réalisée par une élingue. Le problème de commande de la ligne de transport consiste dans la decision de chargement de la position vide sur cette ligne. En qualité de critère d'optimalisation de commande on a proposé la maximalisation d'effet economique de la ligne de montage. Dans ce simulateur on'a fait l'option de conversation et une mode heuristique. Simulateur est écrit dans la langue C++.

# 1. Wprowadzenie

Problem transportu stanowi istotne zagadnienie automatyzacji dyskretnych procesów przemysłowych [1],

Zagadnienie transportu detali do agregatów montażowych może być realizowane na kilka sposobów [2], Można dostarczać detale wykorzystując transport napowietrzny - system suwnic. Innym rozwiązaniem jest użycie automatycznie sterowanych wózków dostarczających detale do gniazd roboczych. Można też dostarczanie detali realizować wykorzystując pętlę transportową (linię), na której są umieszczone zawieszki służące do przenoszenia detali od stacji załadunkowej do stacji rozładunkowej [3],

Odrębnym zagadnieniem jest, czy agregaty, do których dostarczane są detale, pracują w systemie zależnym (np. linia montażowa) czy też w systemie niezależnym (np. system obrabiarek pracujących równolegle).

Pierwszy przypadek jest zdecydowanie bardziej skomplikowany, gdyż brak detalu w jednym agregacie może powodować nie tylko przestój tej maszyny, ale również przestój agregatów znajdujących się dalej na linii montażowej. Związane jest to z większymi stratami ogólnymi.

W drugim natomiast przypadku (agregaty niezależne) strata ogólna jest wyłącznie sumą strat spowodowanych brakiem danego detalu - nie wpływa to na przestoje innych maszyn.

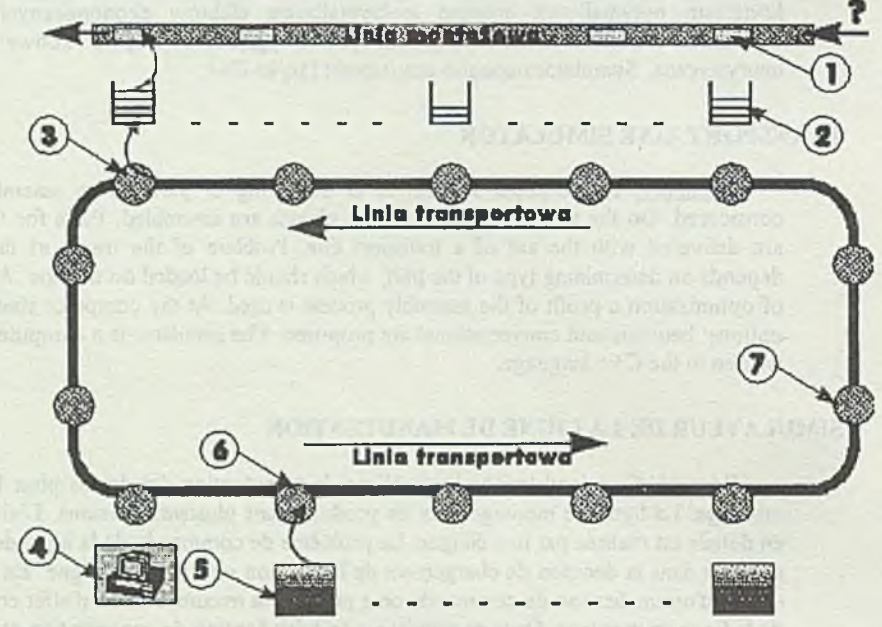

Rys. 1. Schemat symulowanego procesu Fig. 1. Diagram of the simulatcd process

Opis oznaczeń na rys. 1:

- 1 obiekt znajdujący się na linii montażowej
- 2 bufor przy linii montażowej na detale
- 3 stacja wyładunkowa przy linii transportowej
- 4 punkt sterowania załadunkiem na linię transportową
- 5 agaregat produkujący detale
- 6 stacja załadunkowa przy linii transportowej
- 7 zawieszka na linii transportowej

Symulator prezentuje system transportu realizowany za pomocą pętli (linii) transportowej dostarczającej detale do linii montażowej.

#### Symulator linii transportowej

Na linii montażowej montuje się detale do różnych wersji produktu (obiektów). Kolejność pojawiania się obiektów na początku linii montażowej jest (z punktu widzenia tej linii) losowa. Detale do montażu są pobierane z buforów przy gniazdach montażowych. Pojemności buforów są ograniczone. Do przeprowadzenia montażu konieczne jest określenie, ile detali jakiego typu powinno być zamontowanych do danego obiektu. Należy również określić, jaka kolejność montażu jest dopuszczalna.

Jeżeli obiekt znajdujący się na wysokości danego gniazda montażowego powinien mieć zamontowany detal, którego montażem zajmuje się to gniazdo i zapas detali w buforze na to pozwala, jest dokonywany montaż (wartość obiektu rośnie, a liczba detali w buforze maleje).

W momencie schodzenia obiektu z linii montażowej jest obliczana wartość zysku, dla tego obiektu jako suma wartości montażu wszystkich detali, które zostały do tego obiektu zamontowane (uwzględniając kary za montaż niekompletny).

Dostarczaniem detali do buforów przy linii montażowej zajmuje się linia transportowa. Linia ta działa w systemie zamkniętym (pętla). Kolejnym, pustym zawieszkom pojawiającym się na wysokości stanowiska decyzyjnego (punktu sterowania) należy przydzielać detale lub też zostawiać wolne zawieszki. Liczba detali danego typu mieszczących się na jednej zawieszce jest określona.

Można wyróżnić 2 modele linii montażowej:

- 1) linia pracuje bez zatrzymań; w przypadku braku danego detalu jest wykonywany montaż niekompletny - przy schodzeniu obiektu z linii jest naliczana kara (w związku z koniecznością montażu ręcznego poza linią),
- 2) nie jest możliwy montaż poza linią, a więc w przypadku braku jakiegoś detalu na którymkolwiek ze stanowisk - linia montażowa jest zatrzymywana do czasu dostarczenia brakującego detalu.

Rozróżniono również 2 modele linii transportowej:

- 1) linia pracuje bez zatrzymań w przypadku niemożliwości rozładowania zawieszki, zaczyna pełna krążyć zajmując miejsce na linii,
- 2) w przypadku niemożności rozładowania zawieszki linia transportowa jest zatrzymywana (z uwagi na to, że konstrukcja linii transportowej nie pozwala na powrót pełnych zawieszek).

Biorąc pod uwagę opisane wcześniej warianty opracowano w programie 7 modeli:

- 1) model bez zatrzymań linii,
- 2) model z zatrzymaniem linii montażowej,
- 3) model z zatrzymaniem linii transportowej,
- 4) model z decyzją o zatrzymaniu linii montażowej,
- 5) model z decyzją o zatrzymaniu linii transportowej,
- 6) model z decyzją o zatrzymaniu obu linii,
- 7) model z zatrzymaniem obu linii.

Praca operatora polega na takim podejmowaniu decyzji o przydzielaniu zawieszek, aby maksymalizować zysk linii.

W zależności od wybranego modelu operator może również podejmować decyzję o ewentualnym zatrzymaniu linii montażowej lub transportowej.

# 2. Opis symulatora

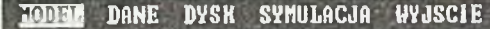

Rys.2. Menu główne programu Fig. 2. Main menu

Aby uruchomić program, należy wpisać: *TRANS <ENTER>.* Po uruchomieniu, pojawia się na ekranie plansza informacyjna. Naciśnięcie dowolnego klawisza powoduje przejście do menu głównego programu.

Obsługa programu polega na wybieraniu odpowiednich opcji z menu oraz podawaniu wartości liczbowych. Pomiędzy opcjami menu można poruszać się za pomocą klawiszy kursora, <ENTER> służy do rozwijania podmenu lub uruchamiania wybranej opcji.

#### MODEL DANE DYSK SYMULACJA **WYJSCIE**

TEM PERIODIC CONTRACTOR TO A SERVICE **1 . - L inia montażowa - bez zatrzymań L inia transportowa - bez zatrzymań 2 . - Linia montażowa - zatrzymuje sie w przypadku braku detalu** Linia transportowa - bez zatrzyman<br>**Extrem 6 niaznontazowa - bez zatrzyman e** w manageza disenyez zastęgowe ewspre **Linia transportowa - zatrzymuje sie gdy nie można rozładować zawieszki 4. - L inia montażowa - nożna podjac decyzje o zatrzymaniu Linia transportowa - zatrzymuje s ie gdy nie nożna rozładować zawieszki 5 . - Linia montażowa - zatrzymuje sie w przypadku braku detalu Linia transportowa - można podjac decyzje o zatrzymaniu 6 . - Linia montażowa - można podjac decyzje o zatrzymaniu Linia transportowa - nożna podjac decyzje o zatrzymaniu 7 . - Linia montażowa - zatrzymuje sie w przypadku braku detalu L inia transportowa - zatrzymuje s ie gdy nie nożna rozładować zaw ieszki**

> Rys. 3. Menu wyboru modelu symulacji Fig. 3. Setting - menu of simulation model

Pierwszą opcją jest wybór modelu symulacji - zdefiniowanych zostało siedem modeli. Wybrany model zostaje zaznaczony "\*" - wyboru dokonuje się naciskając <ENTER>. Kolejna opcja służy wprowadzaniu danych dla symulatora. Dzięki niej można:

a) W prow adzić dane o liczbie detali do montażu, dane o liczbie modeli wyrobu, dane o kolejności montażu na linii montażowej, dane o pojemności buforów przy linii montażowej, dane o kolejności załadunku na linię transportową, dane o liczbie detali danego typu mieszczących się na jednej zawieszce, dane o liczbie detali potrzebnych do montażu poszczególnych modeli, dane o wartości montażu poszczególnych detali, tablicę następników w procesie montażu.

Przy wprowadzaniu tych danych w dolnym wierszu ekranu jest wyświetlana informacja na temat rodzaju wprowadzanych danych. Kursor wskazuje miejsce, w którym będą wprowadzane dane.

Do przemieszczania kursora służą strzałki kursora (pomiędzy danymi tego samego typu) oraz <ENTER> pomiędzy typami danych.

- UWAGA: W przypadku definiowania kolejności załadunku i wyładunku detali na linii transportowej nie jest możliwe przejście do wprowadzania danych innego typu przed poprawnym wprowadzeniem danych na temat kolejności.
- b) Wybrać kolejność na linii montażowej, czyli ustalić, wg jakiej kolejności będą się pojawiały obiekty na linii montażowej. Do wyboru jest: kolejność losowa powtarzalna (ustala się liczbę inicjalizującą generator liczb pseudolosowych) lub kolejność losowa niepowtarzalna (generator liczb pseudolosowych jest inicjalizowany wartością pseudolosową- funkcją czasu rzeczywistego).
- c) Ustalić horyzont symulacji, czyli zadać liczbę cykli, po której nastąpi zatrzymanie symulatora. Podanie liczby 0 spowoduje nieprzerwaną pracę symulatora.

Następna opcja programu jest związana z operacjami dyskowymi:

a) Zapis danych - zapis danych (opis typów stacji na linii transportowej, pojemności buforów, macierzy następników, ilości detali potrzebnych do zmontowania modeli danego typu) do pliku dyskowego.

Po pojawieniu się okienka dialogowego należy wpisać 8-literową nazwę pliku (rozszerzenie ".dsl" zostanie dodane automatycznie).

b) Odczyt danych - wybór pliku z danymi spośród znajdujących się na dysku i odczyt zapamiętanych w nim uprzednio danych.

Opcja Sym ulacja służy do uruchomienia symulatora dla wprowadzonych wcześniej (lub odczytanych z dysku) danych. Zadanie operatora polega na podejmowaniu decyzji o ewentualnym przydzielaniu pustych zawieszek detalom czekającym na transport oraz (zależnie od modelu symulacji) decydowaniu o zatrzymaniu linii montażowej lub transportowej. Podczas symulacji w dolnym wierszu ekranu jest wyświetlana informacja o tym, które klawisze są dostępne w danej chwili i jakie mają one znaczenie.

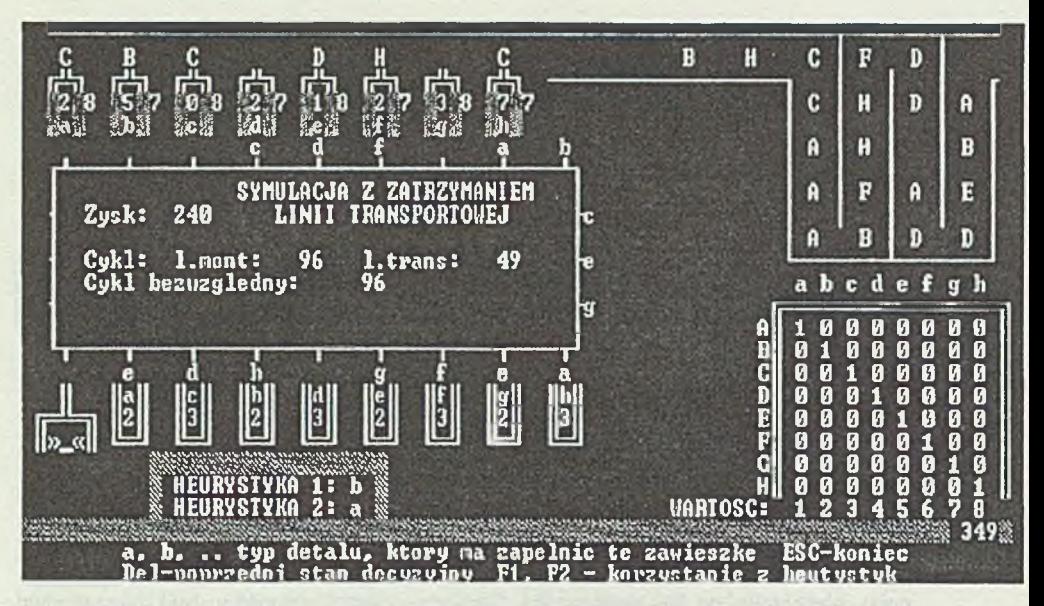

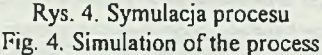

W środkowej części ekranu są wyświetlane informacje o stanie symulowanego procesu. Do tych informacji zaliczyć należy:

- a) liczbę cykli linii transportowej,
- b) liczbę cykli linii montażowej,
- c) liczbę cykli bezwzględnych (są to cykle "czasowe", liczone bez względu na zatrzymywanie linii),
- d) dotychczasowy zysk operatora.

Zakończenie symulacji następuje po wciśnięciu <ESC> lub po wykonaniu liczby cykli określonej horyzontem symulacji.

Wybranie opcji **Wyjście** spowoduje zakończenie działania programu poprzedzone wyświetleniem planszy informacyjnej.

### **3. Hcurystyki i kryteria oceny**

W trakcie symulacji można wspierać się dwoma heurystykami:

- 1) heurystyką proponującą przydzielenie wolnej zawieszki na ten detal, którego jest najmniej sumarycznie na wszystkich zawieszkach będących na linii transportowej,
- 2) heurystyką proponującą przydzielenie wolnej zawieszki na ten detal, którego jest najmniej sumarycznie na wszystkich zawieszkach będących na linii transportowej oraz w odpowiednim buforze przy linii montażowej.

Informacje wynikające z tych heurystyk są na bieżąco wyświetlane w dolnej części ekranu. Można również włączyć tryb automatycznego podejmowania decyzji o przydzieleniu zawieszek zgodnie z heurystyką 1 lub heurystyką 2 (<F1> i <F2>).

Podstawowym kryterium oceny jest zysk wypracowany podczas ograniczonej liczby cykli. Na zysk ten składa się suma wartości montażu poszczególnych detali w obiektach schodzących z linii montażowej.

Jeśli w modelu dany detal powinien być zamontowany i jest on zamontowany, to zysk jest zwiększany o wartość montażu tego detalu.

Jeśli w modelu dany detal powinien być zamontowany i nie jest on zamontowany, to zysk jest zmniejszany o wartość montażu tego detalu.

Dodatkowym kryterium w przypadku modeli z zatrzymywaniem linii jest stosunek liczby cykli poszczególnych linii do liczby cykli bezwzględnych.

#### 4. Wnioski

Symulator przedstawiony w referacie pozwala weryfikować efekty sterowania linią transportową. W szczególności można sprawdzić efektywność reguł heurystycznych. Opcja konwersacyjna pozwala szkolić dyspozytorów linii lub wyznaczać inne efektywne heurystyki.

# LITERATURA

- [1] Kowalowski H. i inni: "Automatyzacja dyskretnych procesów przemysłowych", WNT, Warszawa 1985.
- [2] Kowalowski H. i inni: "Modele metematyczne i algorytmy sterowania liniami transportowymi", Raport z pracy naukowo-badawczej, Instytut Automatyki, Pol. Śl., Gliwice 1989, s. 130.
- [3] Kowalski P. "Symulator linii transportowej", Praca dyplomowa inżynierska (nie publikowana), Wyższa Szkoła Informatyki i Zarządzania, Bielsko-Biała 1995, s.21.

Recenzent: Dr hab.inż. Prof.Pol. Śl. Jan Kałuski

Wpłynęło do Redakcji do 30.06.1995 r.

#### **Abstract**

In the paper a problem of delivering of parts to assembly process is considered. On the assembly line multi-type objects are assembled. Parts for the assembly process are delivered by the transport line. The assembly and transport lines moves step by step. Assembly operations are performed on stations when the line is stopped. For each assembly operation is determined one type of an assembly part. The parts are placed in containers by the assembly stations. The transport line is used to deliver the parts to the containers. The parts are loaded and unloaded

when the transport line is stopped. Along the assembly line loading and unloading points are distinguish. Each' assembly part has his own loading and unloading point. The assembly and transport line have the same cycle time.

An initial sequence of assembled objects is assumed. Furthermore initial states of the transport line and containers are given.

To fulfil a condition of complete assembling at each cycle every parts needed for the assembly object should be in the containers. Otherwise the assembly line is stopped ore the assembly process is not complete.

Problem of transport line control depends on determining which assembly part should be loaded in the empty place at the transport line. As a criterion of optimization the maximum profit to the assembly process is used. The profit is equal the sum of the value of each assembled object. If an object is not complete a penalty is paid.

The formulated problem of transport line control is solved with the aid of the computer simulator. At the simulator models with and without stopping lines are distinguish. At the simulator conversational and heuristic options are proposed.

bedonetship woll man ideas is it would known a set all reduces in the within one off amber where the sound must be been a stream and whereas percent and